# **MARCHES PUBLICS DE TECNIQUES DE L'INFORMATION ET COMMUNICATION**

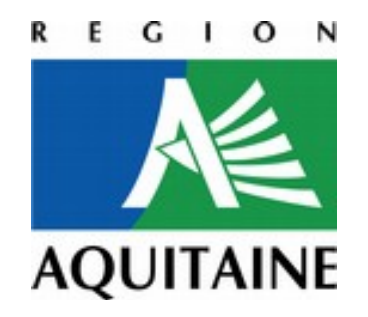

**Conseil régional d'Aquitaine** 14, rue François de Sourdis **33077 BORDEAUX CEDEX Tél: 05 57 57 80 00**

# CRÉATION D'UN PORTAIL WEB DE GESTION ET ANALYSES DE BASES DE DONNÉES GEOGRAPHIQUES TELECOM ET DE LEUR AFFICHAGE CARTOGRAPHIQUE

# CAHIER DES CLAUSES TECHNIQUES PARTICULIERES (C.C.T.P.)

Référence :?????

# **CAHIER DES CLAUSES TECHNIQUES PARTICULIERES (C.C.T.P.)**

# **SOMMAIRE**

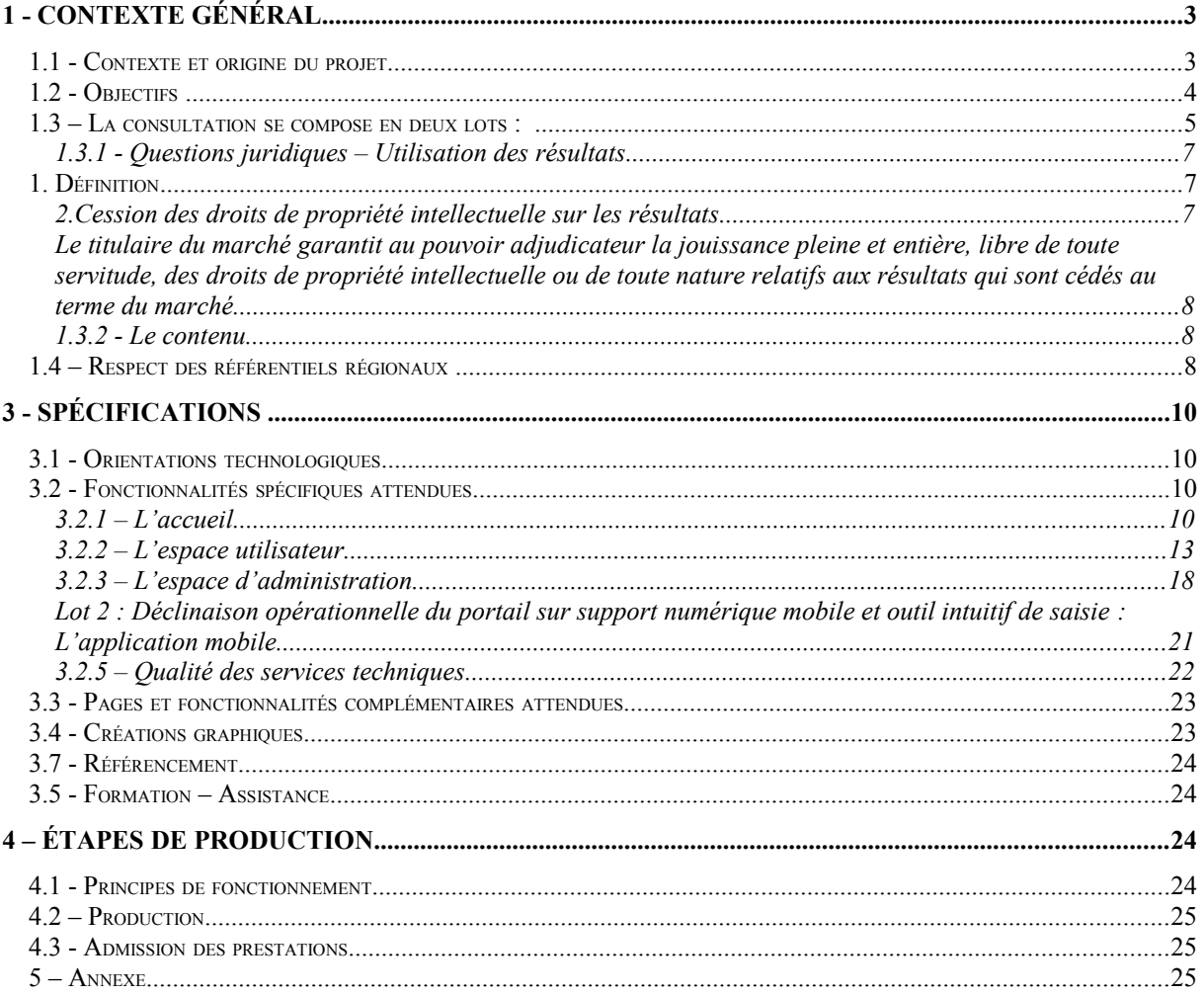

# **1 - Contexte général**

Le présent cahier des clauses techniques particulières (C.C.T.P.) précise l'esprit de la commande publique objet du présent marché, ses enjeux ainsi que les orientations retenues par la Région Aquitaine.

*NB : dans le présent document la Région Aquitaine est également désignée sous les vocables « la Région», « maître d'ouvrage » ou « maîtrise d'ouvrage ». Il sera l'interlocuteur du prestataire retenu pour la mise en œuvre du présent marché.*

# **1.1 - Contexte et origine du projet**

Depuis 2009, la Région Aquitaine s'attache à développer l'outil Gr@ce (Géoréférencement et Recensement aquitain des infrastructures de Communication Electroniques), à destination des services de la Région et des collectivités (ou de leurs groupements), afin d'assurer l'automatisation du recensement et la cartographie des réseaux d'infrastructures télécoms à l'échelle de la Région.

Cet outil se compose aujourd'hui :

- De la base de données Gr@ce
- Des méthodologies de création et renseignement des Livrables\_GEO
- Des jobs Talend de vérification des formats disponibles sur <http://numerique.aquitaine.fr/Documents-a-telecharger>
- D'un job de distribution des Livrables GEO dans la base de données Gr@ce disponible sur<http://numerique.aquitaine.fr/Documents-a-telecharger>

L'ensemble des outils et méthodologies sont disponibles sur [http://numerique.aquitaine.fr/-SIG-Grace](http://numerique.aquitaine.fr/-SIG-Grace-)et<http://numerique.aquitaine.fr/Documents-a-telecharger>et notamment le document Méthodologie de création de livrable au format Gr@ce

En 2011 le développement du site grace.aquitaine.fr a permit d'automatiser le processus de remontée des Livrables\_GEO et l'auto-téléchargement, par l'utilisateur, de sa propre base. Cette première version du site Gr@ce répond à un besoin ponctuel mais ne permet pas encore d'automatiser, de sécuriser et surtout d'industrialiser le processus.

Pour enrichir ce dispositif en cours de construction, la cellule Très Haut Débit de la Délégation Techniques d'Information et de Communication (DTIC) de la Région Aquitaine souhaite disposer d'un ensemble de ressources numériques et d'un portail web de services. Cet ensemble devant répondre, via des outils libres et des processus industrialisés, aux attentes propres à chaque acteur intervenant sur l'information géographique des télécoms à tout niveau du processus (services opérationnels, services décisionnels, sociétés privés …).

## **1.2 - Objectifs**

L'outil Gr@ce entre aujourd'hui dans une phase d'augmentation exponentielle des imports de données remontées par les collectivités dans la base Gr@ce.

C'est pourquoi la Région Aquitaine souhaite :

- mettre à disposition des collectivités (infrarégionales et/ou extérieures) un outil complètement automatisé et packagé permettant d'assurer :
	- o la qualité (structurale, géométrique et géographique) de leurs données télécoms à long terme,
	- o la pérennité du recensement et la qualité de description des données,
	- o la mise à jour et la consultation en temps réel des données d'infrastructures réelles et des schémas d'ingénierie,
	- o la possibilité d'ouvrir cet outil (ou des modules, ou des sous modules) à des tiers concourant à l'aménagement du territoire et avec lesquels elles sont en relation contractuelle (cabinets d'études, génie civilistes, …),
	- o la sécurisation et la confidentialité de leurs propres données,
	- o l'interopérabilité des formats de données et des technologies utilisées grâce à l'ouverture des codes sources de l'outil,
	- $\circ$  l'interconnexion avec des outils équivalents développés dans d'autres territoires nationaux,
	- $\circ$  de disposer d'un SIG télécom aquitain complet également intégrable par flux OGC dans les SIG propres aux collectivités,
	- o d'assurer la qualité et la rapidité de chargement, traitement et affichages des données tant dans un sens ascendant que descendant (en fonction de la qualité des connexions Internet des collectivités), indispensable à l'appropriation de l'outil par les collectivités,
	- $\circ$  la mobilité de l'outil à travers une déclinaison du portail web, en application pour support numérique mobile de saisie de terrain, complétée par un outil de saisie intuitive de donnée.
- A travers des outils performants permettant l'industrialisation :
	- o De la gestion des utilisateurs et des droits associés à chacun des modules et sous modules, ainsi qu'aux données cartographiques,
	- $\circ$  De la gestion et de la mise à jour automatisée de l'outil complet Gr@ce et de chacun de ses composants,
	- o Du suivi des actions et demandes des utilisateurs dans chaque module du site,
	- o D'une interface de gestion du site, de ses modules ainsi que des données cartographiques intégrées.

## **1.3 – La consultation se compose en deux lots :**

## **Lot 1 : Réalisation d'un portail web offrant une série de services de cartographie, de gestion, d'analyse et d'administration de base de données télécom**

Le site sera donc, sauf proposition particulière du candidat, divisé en trois espaces :

- Un site d'information au grand public ainsi qu'aux utilisateurs que nous appellerons **accueil**
- Un site pratique « web-service » type portail destiné exclusivement aux utilisateurs de Gr@ce que nous appellerons **espace utilisateur**
- Un espace de gestion destiné aux administrateurs du site mais également de l'outil, que nous appellerons **espace d'administration**

### 1. L'accueil

La Région Aquitaine souhaite favoriser une dynamique autour du patrimoine télécom aquitain, de sa gestion et de sa cartographie.

**L'accueil** a vocation à:

- présenter au grand public l'action régionale autour du processus Travaux Fourreaux -Carto, le processus [Gr@ce](mailto:Gr@ce) ainsi que les Conditions générales d'utilisation de l'outil ;
- offrir au grand public un espace cartographique de visualisation des données services télécom (détaillées à l'article 3.2.2 du présent C.C.T.P.) ;
- permettre de se connecter à l'espace utilisateur ;
- permettre aux utilisateurs identifiés de suivre l'évolution de l'outil Gr@ce (les mises à jour, nouveaux ajouts, …).

Les spécifications attendues dans cet espace sont détaillées à l'article 3.2.1 du présent C.C.T.P.

#### 2. L'espace utilisateur

Cet espace sera accessible uniquement aux utilisateurs qui se sont identifiés préalablement.

Cet espace doit être conçu de manière ergonomique permettant d'utiliser chacun des modules de manière individuelle mais également transversale selon les liens entre ces derniers.

L'espace utilisateur sera composé d' :

- Une visionneuse **ou** application visionneuse (avec respect de la sécurité et de la confidentialité de chaque donnée cartographique).
- Un module d'upload des Livrables GEO ou base de données GR@CE locale
- Un module de download de la base de données GR@CE locale
- Un module de configuration pour une connexion au flux OGC notamment WFS-T.
- Un module de mise à jour des données de la base de données GR@CE
- Un module proposant de analyses prédéfinies
- Un module d'aide en ligne
- Un module d'accès à l'application mobile
- Un module de forum

Les spécifications attendues dans cet espace sont détaillées à l'article 3.2.2 du présent C.C.T.P.

#### 3. L'espace d'administration

Cet espace sera accessible uniquement aux administrateurs du site.

Cet espace doit être conçu de manière ergonomique permettant à n'importe quel nouvel administrateur de l'outil de gérer intuitivement et simplement:

- Les évolutions de l'outil GR@CE et de chacun de ses composants. Le packaging, l'accompagnement et l'automatisation de l'évolution de l'outil, depuis le Modèle Conceptuel de Données vers les Livrables\_GEO.
- Les éléments liés à l'administration du site, de ses utilisateurs, des contenus, des droits d'accès et d'organisation de chacun des modules et sous modules (présentés a l'article 3.2.2 du présent C.C.T.P.) de l'espace utilisateur, mais également de futurs modules intégrés a posteriori.
- Les éléments liés à l'administration de la base de données GR@CE, notamment la sauvegarde et l'archivage de chacune des modifications afin de pouvoir, a posteriori et à la demande, rétablir individuellement chacune des modifications effectuées par les utilisateurs ou administrateurs.

Les spécifications attendues dans cet espace sont détaillées à l'article 3.2.3 du présent C.C.T.P.

## **Lot 2 : Déclinaison opérationnelle du Lot 1 sur support numérique mobile et module de saisie de données**

La Région Aquitaine souhaite organiser la saisie de données dans Gr@ce (notamment lors de déplacement terrain), favoriser l'accès aux données recensées préalablement et permettre leur mise à jour à travers une déclinaison du Lot 1 sur support mobile type tablette PC de saisie de terrain, pouvant fonctionner en connexion internet (mode connecté) ou en local (mode déconnecté). Le candidat devra donc prévoir des processus de mise à jour de la base de données Gr@ce en différé lorsque l'utilisateur ayant travaillé sur sa base en mode déconnection se reconnectera au service de la base de données générale Gr@ce.

La Région Aquitaine souhaite rajouter une fonctionnalité de geo-localisation de l'utilisateur, grâce au GPS de l'outil mobile afin que celui-ci puisse s'auto-localiser directement. Cette option pourra être désactivée par l'utilisateur.

L'application permettra également la consultation de la cartographie générale des télécoms. Elle sera distribuée à titre gratuit, et permettra aux utilisateurs connectés de visualiser, créer et modifier les objets dans les mêmes conditions que s'ils travaillaient sur le site web. L'application sera paramétrée sur la même base de données que le site afin d'assurer la réactivité de mise à jour de la cartographie.

# *1.3.1 - Questions juridiques – Utilisation des résultats*

## 1. Définition

1. Les résultats désignent tous les éléments, quels qu'en soient la forme, la nature et le support, qui résultent de l'exécution des prestations objet du marché, tels que, notamment, les œuvres, les logiciels, leurs mises à jour ou leurs nouvelles versions, les bases de données, les signes distinctifs, les noms de domaine, les informations, les sites internet, les rapports, les études, les marques, les dessins ou modèles, les inventions brevetables ou non au sens du code de la propriété intellectuelle, et plus généralement tous les éléments protégés ou non par des droits de propriété intellectuelle ou par tout autre mode de protection, tels que le savoir-faire, le secret des affaires, le droit à l'image des biens ou des personnes.

2. Les droits de propriété intellectuelle désignent les droits de propriété industrielle et les droits de propriété littéraire et artistique.

3. Les droits de propriété littéraire et artistique désignent les droits d'auteur et les droits voisins du droit d'auteur régis par le code de la propriété intellectuelle ainsi que les droits de même nature reconnus à l'étranger ou en application d'accords, conventions et traités internationaux.

### 2.Cession des droits de propriété intellectuelle sur les résultats

1. Objet de la cession

Le titulaire du marché cède, à titre exclusif, l'intégralité des droits de reproduction et de représentation afférents aux résultats permettant au pouvoir adjudicateur de les exploiter librement, y compris à des fins commerciales, pour les destinations précisées par le présent document.

2. Lieu et durée de la cession

La présente cession est consentie pour le monde entier et pour la durée légale de protection des droits d'auteur.

3. Destination de la cession

La présente cession est consentie pour une exploitation et une diffusion des résultats gratuite comme commerciale.

Il est également expressément convenu que le pouvoir adjudicateur pourra exploiter et diffuser tout ou partie des résultats sous un régime de licence libre.

4. Etendue de la cession

Les droits de reproduction et de représentation cédés comportent notamment :

- Le droit de reproduire ou de faire reproduire tout ou partie des résultats (notamment l'architecture du site, les éléments graphiques ou textuels, les logiciels et codes sources nécessaires à l'exploitation du site et de ses différents modules…) sur tous supports (papier, électronique, numérique, magnétique…).

- le droit de représenter tout ou partie des résultats (notamment l'architecture du site, les éléments graphiques ou textuels, les logiciels et codes sources nécessaires à l'exploitation du site et de ses différents modules…) par tous procédés (télécommunication optique, magnétique, onde, câble, fils, satellite, réseau numérique en vue de la réception individuelle et/ou collective…).

- Le droit de communiquer et de mettre à disposition du public tout ou partie des résultats (notamment l'architecture du site, les éléments graphiques ou textuels, les logiciels et codes sources nécessaires à l'exploitation du site et de ses différents modules…).

- Le droit d'adapter, faire adapter, corriger, faire évoluer, intégrer, traduire, réaliser de nouvelles versions de tout ou partie des résultats (notamment l'architecture du site, les éléments graphiques ou textuels, les logiciels et codes sources nécessaires à l'exploitation du site et de ses différents modules…).

- 5. Garanties
- Le titulaire du marché garantit au pouvoir adjudicateur la jouissance pleine et entière, libre de toute servitude, des droits de propriété intellectuelle ou de toute nature relatifs aux résultats qui sont cédés au terme du marché.

## *1.3.2 - Le contenu*

La base de donnés GR@CE accueille d'ores et déjà un volume de données croissant. Le titulaire du présent marché devra réintégrer l'ensemble des données recueillies dans la base lors de l'attribution du marché, ainsi que celles livrées pendant le temps de réalisation du présent marché, afin de la livrer dans une version opérationnelle de mise en service.

# **1.4 – Respect des référentiels régionaux**

Le site devra permettre de respecter les principes fondamentaux de la **charte éditoriale Internet du parc Internet de la Région Aquitaine** consultable ici<http://aquitaine.fr/charte-editoriale-internet.html>.

Le site devra par ailleurs respecter la **Charte Internet qualité 2010 de la Région Aquitaine** consultable à l'adresse suivante : [http://qualite-web.aquitaine.fr](http://qualite-web.aquitaine.fr/)

### **· Présentation de la charte**

La charte Internet qualité 2010 intègre le Référentiel général d'accessibilité pour les administrations RGAA<http://references.modernisation.gouv.fr/le-rgaa-en-ligne>, des critères spécifiques à la Région Aquitaine et des bonnes pratiques Opquast<http://www.opquast.com/>.

Les critères spécifiques de la Région sont associés au logo de l'institution.

Le décret d'application de l'article 47 de la **Loi n°2005-102 du 11 février 2005 pour l'égalité des droits et des chances, la participation et la citoyenneté des personnes handicapées** publié le 14 mai 2009 indique le début du délai prévu pour la mise en accessibilité des services en ligne publics, soit 3 ans pour les collectivités, donc 2012.

La Charte n'est pas seulement un outil de contrôle mais aussi un outil de pilotage de la production d'un site. A lire sur ce sujet :<http://qualite-web.aquitaine.fr/qualite-web/processus/>

Le titulaire du marché trouvera donc dans ces critères **des objectifs fonctionnels à intégrer dès la phase de conception fonctionnelle et graphique notamment ainsi que des exigences à atteindre.**

La Charte est associée à un outil de reporting qui permet d'évaluer et de gérer la mise en conformité avec les critères, ainsi que de dialoguer avec le maître d'ouvrage.

La Région Aquitaine ouvrira un accès au titulaire du présent marché dès le début de la prestation à l'outil de reporting.

#### **· Niveau d'exigence et fonctionnement**

Le site produit dans le cadre du présent marché devra être en conformité maximale avec les critères de niveau 1, 2 et 3 de la Charte.

Le titulaire mettra le site en conformité avec l'ensemble des critères qui n'auront pas été taggés «non applicables».

La liste des critères applicables est annexée au présent document.

Si certains critères ne peuvent pas être respectés, le titulaire devra en référer au maître d'ouvrage.

La liste des critères avec lesquels le titulaire devra être en conformité pourra donc être modifiée.

Ces dérogations devront être justifiées et expliquées par le titulaire.

A l'issue de la prestation, le titulaire devra livrer au maître d'ouvrage un rapport qu'il aura édité à partir de l'outil de reporting et qui devra attester du niveau de conformité du site à la Charte.

Ce rapport devra inclure les notes qui auront pu être saisies au fur et à mesure du processus et notamment celles justifiant les dérogations.

Ce rapport servira également à la déclaration de conformité au RGAA que devra produire la Région Aquitaine.

Il constituera un livrable documentaire qui sera soumis à validation du maître d'ouvrage.

Tout au long de la prestation, la Délégation TIC de la Région Aquitaine se tiendra à la disposition du titulaire en appui technique pour l'utilisation de l'outil de reporting de la Charte ainsi que pour la mise en conformité du site. Contact : webmestre@qualite-web.aquitaine.fr

# **2 - Nature des prestations demandées**

A ce jour, les principales missions identifiées sont :

- 1. Packager et automatiser les évolutions de l'outil GR@CE, et l'intégrer dans l'espace d'administration du site grace.aquitaine.fr ;
- 2. Développer et intégrer chacun des modules de service décrits à l'article 3.2.2 du présent C.C.T.P. ;
- 3. Développer et intégrer chacun des outils d'administration et de gestion des modules, décrits à l'article 3.2.3 du présent C.C.T.P. ;
- 4. Intégrer et remettre en forme l'ensemble des contenus (Base de données GR@CE, cartographie, …) ;
- 5. Créer le portail web avec une charte graphique dédiée ;
- 6. Développer une version mobile améliorée du portail pour la consultation, la saisie et la mise à jour de données soit le Lot n°2
- 7. S'assurer de la qualité de service et de l'interopérabilité de l'outil développé à travers une série de préconisations techniques décrites à l'article 3.2.5 du présent C.C.T.P.

Selon la nature des prestations, le prestataire travaillera sur son serveur de développement ; la Délégation TIC aura accès au site de travail afin d'échanger au fur et à mesure de l'avancement des développements.

# **3 - Spécifications**

Les spécifications exprimées à ce chapitre permettront aux candidats de prendre connaissance des fonctionnalités minimums attendues par le maître d'ouvrage. Il est cependant important de préciser que les fonctionnalités exposées ici ne sont ni définitives ni exhaustives et qu'elles pourront être examinées et discutées avec le prestataire afin de juger de leur pertinence et de leur faisabilité.

## **3.1 - Orientations technologiques**

L'ensemble des développements devra être réalisé de la manière suivante :

- chaque module de service (espace utilisateur + espace d'administration) doit être développé indépendamment du site et intégré comme une brique service pouvant être retirée ou ajoutée à la demande ;
- chaque module de données devra être développé dans le respect des normes OGC ;
- en privilégiant les standards à partir de solutions éprouvées et les plus ouvertes possibles ;
- en assurant l'interopérabilité la plus complète entre les modules du site ;
- en privilégiant les fonctionnalités les plus simples pour l'utilisateur et l'administrateur.

# **3.2 - Fonctionnalités spécifiques attendues**

## **Lot 1 : Réalisation d'un portail web offrant une série de services de cartographie, de gestion, d'analyse et d'administration de base de données télécom**

## *3.2.1 – L'accueil*

Devront obligatoirement apparaître en page d'accueil :

- 1. *Un espace éditorial, qui pourra être modifié par l'administrateur et qui contiendra a minima :* 
	- la présentation de la démarche Travaux Fourreaux Carto [\(http://numerique.aquitaine.fr/-SIG-Grace-\)](http://numerique.aquitaine.fr/-SIG-Grace-),
	- la présentation de GR@CE : exemple cartographique + vidéo de l'utilisation présentation de l'outil,
	- les annonces de modification de l'outil.
	- l'inscription au(x) fil(s) d'actualité RSS.

Au besoin, cet espace d'accueil doit pouvoir renvoyer vers une ou plusieurs autre(s) page(s) ou rubrique(s) du site spécialement prévue pour du contenu éditorial (et qui doit donc pouvoir contenir au minimum du texte, des photos, des liens hypertextes ainsi que des liens vers les contenus antérieurs).

2. *Un module cartographique* : *visionneuse* (identique à celui détaillé à l'article 3.2.2 du présent C.C.T.P.) **ou autre** (selon proposition du candidat) permettant la visualisation des couches de données contenues dans l'actuel site cartes.aquitaine.fr et prédéfinies lors des premières réunions de projet, mais équivalent au maximum à 30 couches cartographiques SIG.

#### *3. Un espace permettant à l'internaute de se connecter à son compte, et un lien pour faire une demande d'inscription.*

#### **Inscription**

L'accès à l'espace utilisateur sera conditionné par une inscription qui devra comprendre les champs suivants :

- Identifiants ;
- nom;
- prénom ;
- fonction sous forme d'une liste de choix (définie lors des premières réunions de projet) ;
- organisme;
- zone géographique :
- numéro de téléphone ;
- adresse mail ;
- mot de passe :
- confirmation du mot de passe ;
- questions type (pour recevoir les identifiants et mot de passe par mail si oubli) ;
- réponses (pour recevoir les identifiants et mot de passe par mail si oubli) ;
- acceptation de la Licence des conditions générales d'utilisation du site et de l'outil Gr@ce sous forme de case à cocher.

Tous les champs devront obligatoirement être renseignés.

Le formulaire d'inscription devra également contenir une protection anti-spam.

Si un champ n'est pas renseigné ou est mal renseigné (exemple : adresse mail non valide / acceptation de la Licence non cochée / etc.), le(s) champ(s) concerné(s) devront être mis en avant de façon à spécifier clairement à l'internaute les modifications qu'il doit effectuer pour valider le formulaire d'inscription.

La validation du formulaire d'inscription doit entraîner l'envoi immédiat d'un e-mail (à l'adresse mail indiquée dans le formulaire) contenant la validation de la demande, les délais de réponse ainsi que la validation des codes d'accès.

L'adresse IP, la date et l'heure de l'inscription devront être sauvegardées. Ces données devront également être récupérées et sauvegardées pour chaque connexion.

La demande d'inscription sera envoyée et traitée (validation – refus) dans l'espace d'administration.

#### **Connexion / Déconnexion**

Pour se connecter, l'internaute devra renseigner deux champs obligatoires :

- son identifiant
- son mot de passe

Lorsque l'un des champs ou les deux champs ne seront pas renseignés ou mal renseignés, ceux-ci devront être mis en avant de façon à spécifier clairement à l'internaute les champs qu'il doit modifier.

La page de connexion contiendra un lien de type « Mot de passe oublié », permettant à tout internaute inscrit de signaler son oubli en répondant à une question prédéfinie à l'inscription. Un mail contenant les identifiants de l'internaute devra automatiquement et immédiatement lui être envoyé.

La mémorisation des identifiants devra également être prévue (gestion des cookies).

Une fois connecté à son compte, l'internaute devra toujours avoir la possibilité de se déconnecter. Aussi, un lien de type « Déconnexion » devra apparaître sur toutes les pages du site.

#### **Modification des paramètres du compte / Suppression du compte**

Chaque utilisateur identifié pourra modifier l'identifiant, l'adresse mail et le mot de passe de son compte dans un espace dédié répertoriant l'ensemble des champs remplis au moment de l'*Inscription*.

Si l'utilisateur souhaite modifier les autres champs, il pourra formuler une demande qui sera renvoyée et traitée dans l'espace d'administration.

Chaque utilisateur identifié aura la possibilité de supprimer son compte. Ceci ne devra pas entraîner la suppression des contenus du site auxquels il aura contribué, ni la mention de son identifiant sur ces mêmes contenus. C'est pour cette raison que chaque contributeur doit rester unique. Aussi, lorsqu'un contributeur supprime son compte, son pseudo doit rester inutilisable pour tout nouvel inscrit. Cette dernière option pourra être débloquée manuellement dans l'espace d'administration.

En revanche, l'adresse mail associée au compte supprimé doit être immédiatement réutilisable pour l'ouverture d'un nouveau compte : en effet, une personne désinscrite peut vouloir se réinscrire.

Il est envisageable que plusieurs utilisateurs se connectent avec le même identifiant au même moment. Les comptes crées doivent donc permettre ces connexions simultanées sur un même compte utilisateur.

#### *4. Un lien 'grand public' vers l'espace utilisateur permettra d'observer chacun des modules de l'espace utilisateur de manière floutée et sans accès.*

L'objectif est que les utilisateurs non identifiées puissent pré-visualiser l'offre de web services (et donc les différents modules) du site sans pouvoir agir dessus.

#### *5. Un espace pour l'affichage de bannières promotionnelles internes à la Région Aquitaine.*

#### *6. Un espace pour l'affichage des conditions générales d'utilisation du site et du service Gr@ce.*

La page contiendra les conditions d'utilisation du site, c'est-à-dire le règlement que tous les utilisateurs s'engagent à respecter lors de leur inscription.

# *3.2.2 – L'espace utilisateur*

L'espace utilisateur apparaîtra comme une *Boîte à outil.*

A partir du moment où l'utilisateur est connecté, il ne peut plus agir que sur les données dont il est propriétaire.

En fonction des droits attribués à chaque utilisateur, les modules décrits ci-après apparaîtront floutés (pour inutilisables) ou clairs.

#### **Les différents modules seront :**

#### **1. Le module visionneuse cartographique (avec respect de la sécurité et de la confidentialité des données base de données GR@CE)**

La qualité de la visionneuse sera évaluée au regard:

- de la rapidité d'affichage et de traitement de l'ensemble des données cartographiques [\(Gr@ce,](mailto:Gr@ce) cartes.aquitaine.fr, autres),
- de la capacité à administrer les droits de visualisation des données,
- de la capacité à administrer la représentation graphique des données,
- du nombre et de la qualité des outils mis à disposition pour faciliter la navigation, la consultation et l'édition de données.

La Région Aquitaine travaille en étroite collaboration avec Pigma. Le candidat devra en proposer une visionneuse offrant les même outils et services que la visionneuse Pigma (il est possible de récupérer l'implémentation de celle-ci auprès du Gip ATgéri), plus les possibilités d'édition de données incrémentées dans le module de *Mise à jour.* L'ergonomie de cette nouvelle visionneuse serait alors décidée lors des premières réunions de concertation. Le candidat devra proposer a minima deux zonning graphiques simples rappelant les aspects graphiques de la visionneuse PIGMA. Pour la consultation de données, les principaux outils de la visionneuse seront :

- Outils de navigation standard (zoom, déplacement),

- Outils de recherche permettant de centrer la carte sur une unité administrative (département EPCI, commune…)
- Arbre des couches, dépendant des droits des utilisateurs, permettant de rendre une couche visible ou invisible, de régler le niveau de transparence ainsi que de modifier l'ordre d'affichage des couches,
- Possibilité d'accéder à la légende des couches,
- Possibilité d'interroger les attributs d'une couche,
- Possibilité de mesurer une couche (longueurs et surfaces) ,
- Possibilité de sélection graphique des objets cartographiques,
- Possibilité d'accéder directement aux module de Mise à jour décrits à l'article 3.2.2.4 du présent C.C.T.P. à partir d' objets géographiques pré-sélectionnés afin de modifier leurs attributs,
- Possibilité d'imprimer la carte et sa légende (A4 / A3 sous forme de fichier PDF à minima).
- Possibilité d'ajouter des couches issues de services WMS(-T) ou WFS(-T).

La visionneuse cartographique permettra aux utilisateurs de consulter les données décrites ci-après selon leurs droits (statutaires et géographiques) notamment :

- Les données de la base de données GR@CE
- Les fonds de plan et référentiels mis à disposition par PIGMA,
- Les fonds de plan Open Street Map,
- Les données cartographiques présentes dans cartes.aquitaine.fr soit une cinquantaine de couches cartographiques SIG,
- Une série de données 'opérateurs' comprenant au maximum six couches cartographiques SIG,
- Une série de six analyses cartographiques des données GR@CE prédéfinies :
	- État des infrastructures
	- Type de nœuds
	- Type logique nœuds
	- Type physique nœud
- Nombre d'artères
- Type logique d'artères

L'utilisateur pourra décider d'afficher ou non chacune des couches présentes dans l'arbre des couches grâce à un bouton de sélection.

L'administrateur devra pouvoir, à travers l'espace d'administration, rajouter des lots de données a posteriori en définissant :

- leur représentation graphique.
- leur dénomination dans l'arbre des couches,
- leur organisation en lots.
- les droits d'éditions,
- les droits d'interrogation,
- les droits statutaires de visualisation (en fonction des groupes d'utilisateurs),
- les droits géographiques de visualisation (en fonction du territoire de compétence).

L'édition de données, directement dans la visionneuse, sera dans un premier temps limitée aux données de la base de données GR@CE mais pourra être configurée pour les autres jeux de données par l'administrateur dans l'espace d'administration. L'administrateur devra pouvoir rendre une couche de données vecteurs éditable (création/modification/suppression d'objets) pour certains groupes d'utilisateurs identifiés.

L'utilisateur pourra sélectionner une option d'ajout ou de mise à jour qui le fera automatiquement basculer vers le module de *Mise à jour* (décrits à l'article 3.2.2.4 du présent C.C.T.P) qui prendra alors le relais afin de définir le type d'objets à créer et les relations avec chacune des tables liées de la base de données GR@CE.

#### **2. Le module upload**

Le module d'upload est propre à l'outil GR@CE et a pour mission de recueillir les Livrables GEO ou base de données GR@CE locales afin de vérifier leur format puis de les intégrer dans la base de données GR@CE.

Il se composera :

- d'un espace de sélection (sur le disque local de l'utilisateur) des fichiers à intégrer,
- d'un bouton de lancement de l'intégration des données,
- d'un espace d'information de l'utilisateur.

Le candidat devra permettre aux utilisateurs de visualiser, via une barre de progression animée et personnalisée, l'avancée de chaque phase de vérification des formats des données importées (Livrables GEO ou base de données GR@CE locales) puis de leur intégration soit :

- Vérification de la projection
- Vérification de la localisation
- Vérification de la géométrie
- Vérification du format
- Vérification des commentaires

Pour réaliser correctement ce module, le candidat devra adapter le Job Talend Gr@ce (disponible sur [http://numerique.aquitaine.fr/Documents-a-telecharger-](http://numerique.aquitaine.fr/Documents-a-telecharger)Le Job Talend Gr@ce version 1.2) afin d'ajouter ou de compléter les étapes de vérification des données. Il devra s'assurer que pour :

- la vérification de la projection et la vérification de la localisation : les données intégrées sont bien localisées par des coordonnées Lambert 93 dans le périmètre correspondant au territoire de compétence et d'action de l'utilisateur identifié (spécifié lors de son *Inscription* )
- la vérification de la géométrie : les objets géographiques représentant les artères et les nœuds sont bien 'snappés' (c'est à dire que les X,Y du nœud correspondent bien aux X,Y de l'extrémité de l'artère qui s'y rapporte) et que les objets géographiques représentant les artères et les tranchées sont bien superposés.

La phase de vérification des formats pouvant être longue, le traitement doit continuer à s'effectuer même en cas de déconnexion de l'utilisateur. L'utilisateur devra être informé en direct sur le site et par mail de :

la validation du format ou du rejet des données importées,

la finalisation de l'intégration des données.

Dans le cas du rejet des données, une série de messages (prédéfinis par le candidat) devront traduire à l'utilisateur de manière simple et vulgarisée, toutes les erreurs possibles afin qu'il puisse corriger ses fichiers.

A la fin de la phase de vérification des formats, et avant le lancement de l'intégration dans la base de données GR@CE, un message apparaîtra pour annoncer :

- le nombre de commentaires importés
- un lien vers *'Mise à jour et harmonisation de votre base'* dans l'*Aide en ligne*
- un lien vers le module de *'Mise à jour'*.

Si l'utilisateur clique sur ce lien, il est redirigé vers l'espace de *Mise à jour* dans lequel seront présélectionnés d'office tous les objets importés ayant des commentaires.

Les phases de redistribution des données dans la base de données GR@CE, et de retraitement des commentaires, sont transparentes pour l'utilisateur.

Le site devra gérer les intégrations simultanées de différents lots de données déposés par différents utilisateurs.

#### **3. Le module download**

Le module de download permet aux utilisateurs de télécharger les données dont ils ont besoin en fonction des droits statutaires et géographiques qui leurs sont attribués.

Le module de download s'organise en deux sous modules :

Le premier est propre à l'outil GR@CE:

Chaque utilisateur ne pourra télécharger que les données qui lui auront été attribuées dans l'espace d'administration.

Il pourra choisir les tables de la base de données [GR@CE](mailto:Gr@ce) qu'il souhaite exporter via une liste de sélection.

L'utilisateur pourra également télécharger la base avec un script de création de la base directement intégré dans le fichier SQL téléchargé afin d'automatiser l'import de la base en local. Cette option sera accessible par une case à cocher.

Le deuxième concerne les autres données télécoms :

Chaque utilisateur pourra télécharger les données qui auront été ouvertes par l'administrateur dans l'espace d'administration, avec principalement des notions de limites géographiques de compétence.

Dans les deux cas, un objet et des remarques spécifiques permettront d'informer l'utilisateur sur l'avancée du téléchargement et une barre de progression animée et personnalisée matérialisera le traitement.

Le site devra gérer les téléchargements simultanés de différents lots de données sélectionnés par différents utilisateurs.

#### **4. Le module de mise à jour**

Le module de *Mise à jour* sera composé d'une visionneuse cartographique (décrite à l'article 3.2.2.1 du présent C.C.T.P.) et d'un espace dédié à la gestion des attributs des tables de la base de données GR@CE.

Lors de l'ouverture de ce module, une requête automatique sera lancée sur les attributs commentaires des tables de la base de données GR@CE et le résultat (correspondant au nombre d'objets ayant des commentaires) sera indiqué dans un espace dédié.

L'utilisateur aura la possibilité d'effectuer directement une sélection cartographique (dans l'espace visionneuse) des objets qu'il souhaite mettre à jour.

Un espace de requête SQL permettra à l'utilisateur de faire des requêtes personnalisées de sélection sur ces données.

Un outil de sélection à l'adresse sera également mis en place. Le candidat conseillera la méthode la plus efficace, et prendra en charge sa modification si la solution choisie n'est pas performante.

Après sélection, les objets de l'ensemble des tables concernées seront présentés de façon ergonomique afin de faciliter la modification des modalités de chaque objet. L'apparition de ces tables, ou de nouvelles ajoutées à posteriori, devra être paramétrable de par l'administrateur dans l'espace d'administration.

Le candidat devra proposer une solution technique simple d'utilisation et intuitive pour faciliter la mise à jour attributaire de l'utilisateur qui visualisera l'ensemble des attributs des objets (dans leur propre table de données) sélectionnées sur la visionneuse.

Les tables géographiques de référence de la base de données GR@CE sont les tables Artère, Nœud et Tranchée. Lorsque l'utilisateur mettra à jour un objet dans n'importe quelle table de la base de données GR@CE, le tracé de son objet de référence dans la table de référence devra apparaître de manière significative sur la visionneuse et dans les tables de données.

Exemple. Modification du diamètre d'un câble :

- le tracé de l'artère à laquelle il est associé apparaît en surbrillance dans la visionneuse,
- les tables :
	- Artère, s'ouvre et affiche l'artère de référence,
	- Fourreau, s'ouvre et affiche les fourreaux présents dans l'artère de référence,
	- Câble, s'ouvre et affiche les câbles présents dans l'artère de référence.
- L'ensemble des objets en relation directe avec celui que l'utilisateur met à jour sont marqués en surbrillance :
	- Le fourreau, dans lequel est installé le câble mis à jour, apparaît en surbrillance dans le lot de l'ensemble des fourreaux présents dans l'artère de ce même câble

Il en va de même pour les ponctuels (tables Nœud, Local technique, Chambre, Site d'émission). La table Equipements passifs apparaîtra à chaque sélection.

L'utilisateur pourra également effectuer des mises à jour géométriques en activant la fonction d'édition des données de la visionneuse et en déplaçant simplement les objets.

Des boutons « Enregistrement » et « Retour » permettront à l'utilisateur de confirmer ou annuler les modifications. Un message de sécurité apparaîtra pour confirmer son choix. En cas de rupture de connexion, les modifications ne seront pas sauvegardées.

Avant de confirmer toute modification, un script de vérification de la cohérence de la base de données GR@CE vérifiera que toutes les contraintes entre les tables de la base sont respectées.

Exemple : Le champ 'Nbre four' de la table Artère doit correspondre au nombre d'objets de la table fourreaux rattachés à cette Artère.

### **5. Le module Analyse**

Ce module se veut un outil d'analyse thématique des données de la base de données GR@CE. Il doit permettre de mettre a disposition de l'utilisateur une série de requêtes paramétrables dans l'espace d'administration.

L'utilisateur doit notamment pouvoir retracer les chemins logiques du réseau entre un point donné et son Nœud de référence. Pour ce faire, le candidat devra développer un script de calcul de ce chemin en collaboration avec la Région Aquitaine. Cette fonctionnalité implique pour le candidat de définir des processus logiques pouvant impacter les modalités de renseignement des Livrables\_GEO et de l'outil GR@CE en général. Ce processus devra être validé par la Région Aquitaine avant d'être développé.

Une série de 5 à 10 analyses types devront être développées et mises à disposition des utilisateurs. , Lors des premières réunions de projet, la Région Aquitaine déterminera les analyses que développera le candidat

Un espace dédié à la consultation du résultat de l'analyse sera développé.

## **6. Le module de téléchargement de l'application mobile**

Ce module permettra à l'utilisateur d'accéder à la version mobile soit **le Lot 2**

#### **7. Le module Forum**

Un forum est mis à disposition des utilisateurs qui peuvent soumettre des sujets. Chaque nouvel ajout de sujets et commentaires est signalé à l'administrateur dans l'espace d'administration. L'administrateur peut choisir de supprimer ces ajouts.

#### **8. Le module d'Aide en ligne**

Le module d'Aide en ligne est un espace d'information à destination de l'utilisateur. Il accompagnera chaque étape de la démarche GR@CE:

- La création des Livrables GEO
- La vérification de la qualité des données
- Le guide de mise à jour de données
- Le guide d'harmonisation de la base de données GR@CE
- Des modèles de fichiers

Les modèles de fichiers de données seront mis en téléchargement.

Chacune de ces étapes sera décrite dans une page éditoriale propre, paramétrable dans l'espace d'administration.

L'ensemble des préconisations pourront être téléchargées au format PDF.

L'administrateur pourra intégrer ou supprimer de nouvelles pages, ou de nouveaux contenus (ex : téléchargement associés).

#### **9. Le module de Contact**

La page proposera un formulaire qui permettra aux utilisateurs d'envoyer des messages à l'administration du site.

Cette page pourra être modifiée par le webmestre (et doit pouvoir contenir des images, liens hypertextes, etc.).

Cette page pourra être accessible depuis chacune des pages du site. Elle comportera une liste déroulante de thème du message tels que : demande d'inscription, proposition de nouvelle analyses, etc.

Le message sera envoyée et traitée par l'administrateur dans l'espace d'administration. L'utilisateur pourra en garder une copie.

# *3.2.3 – L'espace d'administration*

L'administrateur pourra ouvrir des droits identiques ou différents, à un nombre illimité de personnes sur des zones géographiques prédéfinies et limitées.

L'espace d'administration doit être intuitif et ergonomique (facilement accessible par tout nouvel administrateur). L'espace d'administration doit de:

- modifier l'ensemble des contenus éditoriaux du site.
- d'ajouter, modifier ou supprimer des modules affichés dans l'espace utilisateur,
- gérer les différentes sollicitations,
- valider ou rejeter les nouvelles inscriptions,
- gérer les utilisateurs (en groupe et individuellement),
- administrer les droits statutaires et géographiques de chaque utilisateur, dans chaque module et sous module,
- administrer les droits statutaires et géographiques de visualisation des données cartographiques pour chaque utilisateur,
- suivre l'activité des utilisateurs sur le site.
- suivre l'activité des utilisateurs sur la base de données GR@CE.
- gérer la base de données GR@CE,
- gérer les évolutions de l'outil GR@CE,
- extraire les codes sources des modules existants,
- mettre à jour (importer) des modules complémentaires dans le site.

*Modification des contenus éditoriaux* présents dans l'espace utilisateur soit les modules :

- d'accueil (espace éditorial + conditions générales d'utilisation),
- d'upload (espace d'information de l'utilisateur),
- d'aide en ligne (tous contenus),
- de forum.

#### *Ajout, modification ou suppression des modules affichés dans l'espace utilisateur*

L'administrateur doit pouvoir de manière simple masquer un module du site et en afficher de nouveaux.

#### *Gestion des sollicitations des utilisateurs*

Tous les messages de sollicitation apparaîtront en alerte dans l'espace d'administration et comprendront :

- l'identifiant de la personne émettant la demande,
- son territoire de référence.
- la date et l'heure de la demande.
- la demande.
- un lien vers un espace de réponse.
	- Demandes d'inscription

L'administrateur reçoit des alertes de demande d'inscription, après consultation des informations renseignées par l'utilisateur potentiel, il peut rejeter ou accepter la demande. Dans les deux cas un message d'information sera envoyé à l'adresse renseignée par le demandeur. Si la réponse est positive le message précisera la validation de la demande ainsi que la validation des codes d'accès. Si la réponse est négative, le message invitera le demandeur à contacter l'administrateur du site.

Demandes de modification d'information du compte utilisateur

L'administrateur reçoit un message de sollicitation de modifications des informations de son compte. Celles-ci, si elles sont validées par l'administrateur, seront modifiées instantanément par ce dernier.

> Demandes reçues par la page de contact de Contact décrite à l'article 3.3 du présent C.C.T.P.

*Gestion des utilisateurs (en groupe et individuellement) en fonction de leurs droits statutaires et géographiques de visualisation des données et d'accès à chaque module et sous module* Les utilisateurs, dès leur inscription, sont associés à une fonction, à une zone géographique et à leur code SIREN.

L'administrateur pourra contrôler l'accès à chaque fonction du site (modules et sous modules), ainsi qu'a la visualisation de chaque donnée cartographique publiée sur le site. Lorsque la visualisation cartographique d'une donnée est ouverte à l'utilisateur, elle ne l'est que sur son territoire de référence précisé à l'inscription.

La zone géographique impacte notamment sur :

- La consultation des données cartographiques dans la visionneuse.
- Les vérifications (localisation et projection) des données dans le module Upload
- Le téléchargement de données cartographiques dans le module de Download

L'administrateur pourra consulter à tout moment les profils et droits des inscrits, et agir dessus.

#### *Suivi de l'activité des utilisateurs sur le site*

L'administrateur pourra consulter et annuler à tout moment chaque action réalisée sur le site à travers un espace dédié.

#### *Suivi de l'activité des utilisateurs sur la base de données GR@CE*

Un espace propre aux actions sur la base de données GR@CE sera mis à disposition de l'administrateur qui pourra :

- consulter et annuler à tout moment chaque action réalisée sur la base,
- être informé de tout rejet dans le module d'upload,
- réaliser de requêtes SQL et des analyses sur l'ensemble de la base.

#### *Gestion des évolutions de l'outil GR@CE*

L'administrateur disposera d'un outil packagé et automatisé de gestion des évolutions de l'outil GR@CE.

Cet espace permettra d'automatiser les modifications :

- de la base de données,
- des scripts de vérification de format des Livrables GEO et base de données GR@CE locales,
- du script : de vérification de la qualité des Livrables\_GEO et de redistribution de ces données,
- des scripts de vérification de la cohérence de la base de données GR@CE.

L'objectif de ce module est de faciliter la mise à jour complète de l'outil en fonction des évolutions de données.

Si le candidat démontre la lourdeur de développement d'une telle opération, il devra alors développer un module contenant une interface ludique d'accompagnement de l'évolution de l'outil GR@CE. Cet espace devra l'accompagner dans toutes les étapes de la mise à jour de l'outil et des scripts de vérification et de gestion de la qualité, de l'unicité, et de la vérification de la base de données GR@CE. Cet espace comprendra également les phases de mise en service du nouveau Job Talend et d'alerte des utilisateurs.

Tout nouvel administrateur, ayant une faible connaissance de l'outil GR@CE devra pouvoir réaliser intégralement une évolution de l'outil.

#### *Extraction des codes sources des modules existants*

L'administrateur pourra, de manière simple, exporter les codes sources de chacun des modules du site.

#### *Mise à jour (import) des modules complémentaires dans le site*

L'administrateur pourra, de manière simple, importer les codes sources de nouveaux modules dans le site.

Le candidat devra rédiger un Guide de préconisations techniques pour la réalisation de nouveaux modules afin de faciliter les intégrations futures.

## **Les livrables du Lot 1 se composent de:**

- **la livraison des codes sources de l'ensemble de la prestation sous licence libre,**
- **La livraisons des sources graphiques telles que définies ci-après,**
- **la livraison et l'installation sur le serveur de la Région Aquitaine des développements du front office et du back office,**
- **l'ensemble des guides (guide d'utilisation d'administrateur, guide d'utilisation d'utilisateur, guide des spécifications fonctionnelles et techniques, guide des spécifications graphique). Le candidat pourra proposer de réaliser des guides d'utilisation au format vidéo.**
- **Le journal de test du portail et du service Gr@ce**

## *Lot 2 : Déclinaison opérationnelle du portail sur support numérique mobile et outil intuitif de saisie : L'application mobile*

L'application mobile dédiée doit pouvoir être installée sur une tablette portable quelque soit son système d'exploitation (Linux, Mac OS, Windows, Androïd). L'application sera paramétrée sur les mêmes bases de données que le site afin d'assurer la réactivité de mise à jour de la cartographie.

Elle permettra aux utilisateurs de visualiser, créer et mettre à jour les objets de la base de données GR@CE.

Le candidat développera une interface intégrée de saisie de données terrain permettant de créer chacun des objets de la base Gr@ce et de renseigner l'ensemble des attributs correspondants (et de leurs liaisons) de manière transparente Après la création d'un objet géographique sur un module cartographique directement inspiré de la visionneuse cartographique décrite à l'article 3.2.2.1 du présent C.C.T.P., l'utilisateur sélectionnera le type d'objet à créer (correspondant à chacune des tables de la base de données).

L'application gérera par la suite l'ensemble des liaisons de la base de données Gr@ce et s'assurera de l'harmonisation de la complétude des données au regard des contraintes structurelles de la base de données. La qualité et intuitivité de ce module représenteront les critères majeurs d'évaluation de la tache 3.2.4.

L'application proposera, par ailleurs, l'ensemble des fonctionnalités développées pour le site du **Lot 1** du présent C.C.T.P.

L'application mobile doit permettre à l'utilisateur d'activer sa géo localisation sur la visionneuse cartographique via le GPS de sa tablette. Il pourra ainsi se localiser sur son réseau. Cette option pourra être désactivée directement via un bouton à cet effet.

Elle pourra fonctionner en mode 'hors connexion' et donc charger de manière temporaire l'ensemble des données utiles associées à l'utilisateur. Le candidat devra donc prévoir des processus de mise à jour de la base de données Gr@ce en différé lorsque l'utilisateur ayant travaillé sur sa base en mode hors connexion se reconnectera au service de la base de données générale Gr@ce.

L'application permettra également la consultation de la cartographie générale des télécoms. Elle sera distribuée à titre gratuit et sous une licence libre.

Les candidats devront proposer, dès leur réponse technique, un jeu de zonning illustrant d'une part les aspects ergonomiques (fonctionnels) et d'autre part les aspects graphiques de l'application ; ces derniers se rapprocheront de manière évidente de la charte graphique du site web.

### **Le livrable du Lot 2 se compose de:**

- **la livraison des codes sources de l'ensemble de la prestation sous licences libres,**
- La livraisons des sources graphiques telles que définies ci-après,
- **l'ensemble des guides (guide d'utilisation d'administrateur, guide d'utilisation d'utilisateur, guide des spécifications fonctionnelles et techniques, guide des spécifications graphique). Le candidat pourra proposer de réaliser des guides d'utilisation au format vidéo.**
- **Le journal de test de l'application mobile du service Gr@ce**

# *3.2.5 – Qualité des services techniques*

Le candidat devra établir des préconisations de solution d'interfaçage et de flux de données entre le site grace.aquitaine.fr et les structures compétentes en matière de SIG ou de Télécom à échelle infrarégionale.

Le candidat s'assurera que l'ensemble des flux de données cartographiques, propres au bon fonctionnement du site et de l'application mobile, s'établissent dans le respect des normes OGC.

Le candidat devra établir une série de préconisations sur la gestion de la sauvegarde et de l'archivage de chacune des bases de données relatives :

- aux données GR@CE,
- aux autres données cartographiques,
- au bon fonctionnement du site,
- au bon fonctionnement de l'application mobile.

Le candidat assurera la protection de chacune des bases de données développées et l'isolement de celles dédiées à GR@CE d'une part et aux données cartographiques d'autre part.

Le candidat devra établir une série de préconisations concernant les supports techniques et capacité de connexion réseau utilisés par la Région Aquitaine pour fournir des services de qualité et une cartographie dynamique réactive et fluide pour l'utilisateur. Il s'assurera qu'à travers celles-ci chaque étape de la prestation puisse absorber, dans un premier temps, a minima une cinquantaine de connexions simultanées.

La Région Aquitaine héberge ses sites web en environnement virtualisé sous système d'exploitation Debian Squeeze. Il y aura possibilité d'adapter la puissance de calcul, la mémoire ainsi que l'espace disque en fonction des besoins réels.

# **3.3 - Pages et fonctionnalités complémentaires attendues**

## **Page Contact**

La page proposera un formulaire avec une liste déroulante de motif du mail Cette page pourra être modifiée par l'administrateur (et doit pouvoir contenir des images, liens hypertextes, etc.).

Tous les messages de sollicitation apparaîtront en alerte dans l'espace d'administration et comprendront :

- l'identifiant de la personne émettant la demande,
- son territoire de référence.
- la date et l'heure de la demande,
- la demande,
	- Demandes d'inscription

L'administrateur reçoit des alertes de demande d'inscription, après consultation des informations renseignées par l'utilisateur potentiel, il peut rejeter ou accepter la demande. Dans les deux cas un message d'information sera envoyé à l'adresse renseignée par le demandeur. Si la réponse est positive le message précisera la validation de la demande ainsi que la validation des codes d'accès. Si la réponse est négative, le message invitera le demandeur à contacter l'administrateur du site.

#### **Flux RSS**

Chaque utilisateur identifié pourra s'abonner au(x) flux RSS du site qui recensera toutes les évolutions de l'outil GR@CE, les nouvelles données cartographiques disponibles, les nouveaux messages publiés sur le forum.

L'abonnement aux flux doit être accessible via un icône avec texte alternatif (en plus de l'icône du navigateur via l'entête HTML « application/xml+rss »).

### **Page Conditions Générales d'Utilisation**

La page contiendra les conditions d'utilisation du site, c'est-à-dire le règlement que tous les internautes s'engagent à respecter lors de leur inscription. Les CGU renverront également vers la licence de réutilisation des données qui sera également accessible par un lien spécifique. Cette page pourra être modifiée par le webmestre (et doit pouvoir contenir des images, liens hypertextes, un sommaire automatique, etc.).

Si des Formulaires sont utilisés, l'administrateur doit pouvoir commenter chacun des champs renseignés par l'utilisateur. Les formulaires doivent être modifiables par l'administrateur.

## **3.4 - Créations graphiques**

De façon générale, le graphisme devra répondre aux critères suivants :

- une ergonomie intuitive et adaptée à tous publics ;<br>- le respect de l'image de la Région Aquitaine ;
- le respect de l'image de la Région Aquitaine ;

Le candidat devra proposer, dès sa réponse technique, plusieurs zonning modèles pour les espaces du site et de l'application mobile.

La version définitive sera déterminée lors des premières réunions de travail mais pourra être sensiblement adaptée pendant la durée du marché.

La charte graphique devra 'évoquer' les infrastructures de communications électroniques et les données géographiques.

### **Zone d'affichage de bannières**

Il devra être prévu en page d'accueil un espace permettant d'accueillir une bannière publicitaire au format 160\*240.

#### **Promotion du site**

Le prestataire est sollicité pour créer deux bannières publicitaires.

Les formats des bannières à réaliser devront être conformes aux standards IAB. Les plus communément utilisés dans les sites du parc Internet régional sont :

- IAB vertical bannière 160x240
- IAB square button 125x125

Le message des bannières sera convenu d'un commun accord avec le titulaire lors d'un brief graphique.

#### **Livraisons**

Toutes les créations graphiques devront être livrées au titulaire, par CD ou FTP, après intégration dans le site, en format natif des créations des fichiers, sans fusion des calques.

## **3.7 - Référencement**

Le prestataire devra proposer une première liste de mots clés et description qui seront validé par le maître d'ouvrage.

Le prestataire devra proposer une solution pour générer automatiquement des urls sémantiques pour chaque page du site.

## **3.5 - Formation – Assistance**

Une formation aux outils d'administration du site sera dispensée.

Le prestataire devra également rédiger et fournir le guide d'utilisation (soit au format texte, soit au format vidéo) de tous les espaces du site et de leurs modules d'administration, ainsi que le guide d'exploitation de tous les espaces du site au format (soit au format texte, soit au format vidéo).

Enfin, le prestataire assurera une assistance – « hot-line formation » – par téléphone ou par courriel durant toute la période de garantie des prestations.

# **4 – Étapes de production**

## **4.1 - Principes de fonctionnement**

Chaque prestataire désignera un interlocuteur référant.

La Région désignera un comité de pilotage composé : d'un interlocuteur principal chargé du pilotage du projet, et trois interlocuteurs complémentaires, un responsable THD, un responsable SIG et un référent en logiciels libres.

Une première réunion physique de travail réunira l'ensemble des prestataires et le comité de pilotage (la date de cette réunion sera communiquée au titulaire ultérieurement), elle permettra :

- d'affiner les objectifs,
- de précisera le calendrier.
- de présenter et valider les méthodes mises en place par les prestataires afin de s'assurer de l'interopérabilité entre les lots, étant donnée que le lancement de la prestation du Lot 2 est en partie sous tendu à la récupération d'un minimum de développement par le prestataire du Lot 1
- d'arrêter la liste des livrables.
- de valider les méthodes aspect respectés ou non de la charte Régional de qualité présentée au 1.4 du présent C.C.T.P.

Tous ces éléments seront décrits par la suite dans la Note de cadrage rédigée par chacun des prestataires. Cette note devra impérativement être fournie par les prestataires et validée par la Région 5 jours ouvrés après la réunion

Par la suite, des réunions d'état d'avancement auront lieu selon un planning et une méthode précisés par les prestataires dans leur offre qui s'organiseront tel que:

- une réunion physique de reporting à la fin de chaque mois (sauf juillet), dans las locaux de la Région Aquitaine et contrôle, organisées par le candidat dès le début de la mission.

Ces réunions comporteront chacune un volet de suivit des spécifications fonctionnelles et techniques, et un volet de suivit des spécifications graphiques et notamment de l'ajustement de la charte graphique décrite à l'article 3.4 du présent C.C.T.P.

- une réunion téléphonique hebdomadaires de 2 heures pour le suivit à partir de fin août 2011.

Toutes donneront lieu à un compte-rendu réalisé par le prestataire et transmis par courrier électronique ou postal au plus tard 15 jours après la réunion.

## **4.2 – Production**

En fonction de la nature des prestations en cours de réalisation, le titulaire devra communiquer des url de travail sur lesquelles l'évolution des travaux de développement pourra être suivie et évaluée, ou proposer l'utilisation d'un extranet.

## **4.3 - Admission des prestations**

En fonction de la nature des prestations demandées, l'admission définitive des prestations interviendra après :

- une première phase de test avant livraison des prestations sur le serveur d'exploitation de la Région Aquitaine qui donnera lieu à une première livraison complète ;
- une validation d'aptitude, après livraison des prestations sur le serveur d'exploitation de la Région Aquitaine, qui permettra de faire remonter une première série de buggs et donnera lieu à une seconde livraison complète ;
- une validation de service régulier, après la livraison sur le serveur d'exploitation de la Région Aquitaine qui donnera lieu à la dernière livraison complète ;

L'admission définitive sera signifiée par courrier au prestataire.

A compter de cette date, une période de garantie débutera, qui ne pourra pas être inférieure à 6 mois, dont les conditions d'application sont présentées au C.C.A.P.

## **5 – Annexe**

Rapport d'évaluation qualité - Projet « Grace »